## **node.h**  #ifndef NODE\_CLASS #define NODE\_CLASS template <class T> class **Node** private: Node<T> \***next**; public: T **data**; *// constructor* **Node**(const T& item, Node<T>\* ptrnext=NULL); *// list modification methods* void **InsertAfter**(Node<T> \*p); Node<T> \***DeleteAfter**(void); *// obtain the address of the next node* Node<T> \***NextNode**(void) const; }; : . .<br>#endif // NODE\_CLASS  $\#$ endif // NODE\_CLASS 22 2

#### *// constructor. initialize data and pointer members* template <class T> Node<T>::**Node**(const T& item, Node<T>\* ptrnext) : data(item), next(ptrnext) { } *// return value of private member next* template <class T> Node<T> \*Node<T>::**NextNode**(void) const { return next; } *// insert a node p after the current one* template <class T> void Node<T>::**InsertAfter**(Node<T> \*p) { *// p points to successor of the current node, // and current node points to p.* p->next = next; next = p; }

*// delete the node following current and return its address* template <class T> Node<T> \*Node<T>::**DeleteAfter**(void) {

*// save address of node to be deleted* Node<T> \*tempPtr = next;

*// if there isn't a successor, return NULL* if (next == NULL) return NULL;

*// current node points to successor of tempPtr.* next = tempPtr->next;

*// return the pointer to the unlinked node* return tempPtr;

3

5

### **nodelib.h** #ifndef NODE\_LIBRARY #define NODE\_LIBRARY

#include <iostream.h> #include <stdlib.h>

// suppress incorrect warning message in InsertFront #pragma warn -par

#include "node.h"

// allocate a node with data member item and pointer nextPtr

template <class T> Node<T> \*GetNode(const T& item, Node<T> \*nextPtr = NULL)  $\{$ 

Node<T> \*newNode;

// allocate memory while passing item and NextPtr to // constructor. terminate program if allocation fails newNode = new Node<T>(item, nextPtr);

4

6

if (newNode == NULL)

### **Linked List Class**

#ifndef LINKEDLIST\_CLASS #define LINKEDLIST\_CLASS

#include <iostream.h> #include <stdlib.h>

}

#ifndef NULL

const int NULL = 0; #endif // NULL

#include "node.h"

template <class T> class SeqListIterator;

#### template <class T> class LinkedList **private:** Node<T> \*front, \*rear; Node<T> \*prevPtr, \*currPtr; int size; int position; Node<T> \*GetNode(const T& item,

Node<T> \*ptrNext=NULL); void FreeNode(Node<T> \*p);

void CopyList(const LinkedList<T>& L);

1

### public: LinkedList(void); LinkedList(const LinkedList<T>& L);

~LinkedList(void);

LinkedList<T>& operator= ( const LinkedList<T>& L);

7

9

// methods to check list status int ListSize(void) const; int ListEmpty(void) const;

// Traversal methods void Reset(int pos = 0); void Next(void); int EndOfList(void) const; int CurrentPosition(void) const;

// Insertion methods void InsertFront(const T& item); void InsertRear(const T& item); void InsertAt(const T& item); void InsertAfter(const T& item); // Deletion methods T DeleteFront(void); void DeleteAt(void); // Data retrieval/modification T& Data(void); // method to clear the list void ClearList(void);

// this class (Ch. 12) needs access to front friend class SeqListIterator<T>; };

8

10

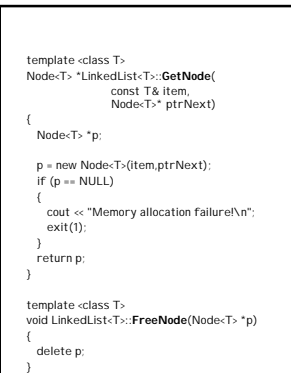

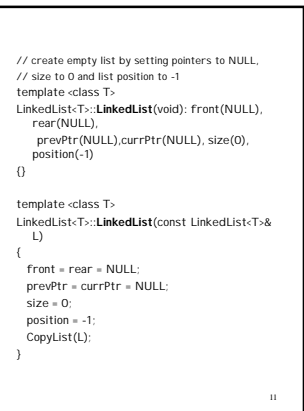

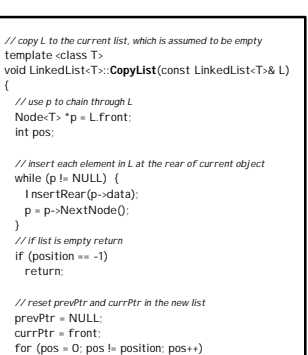

{

prevPtr = currPtr; currPtr = currPtr->NextNode(); }

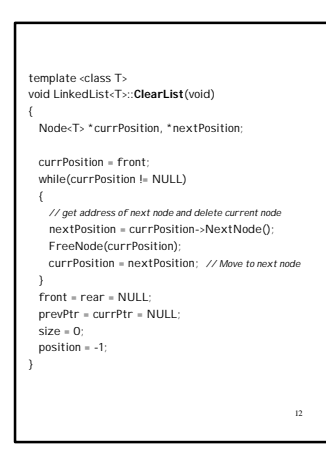

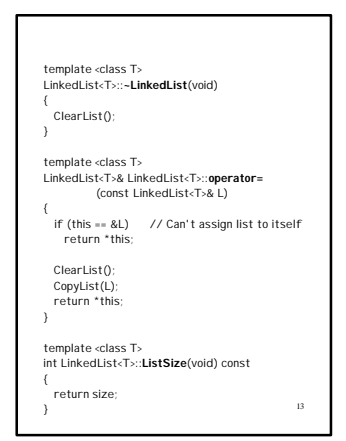

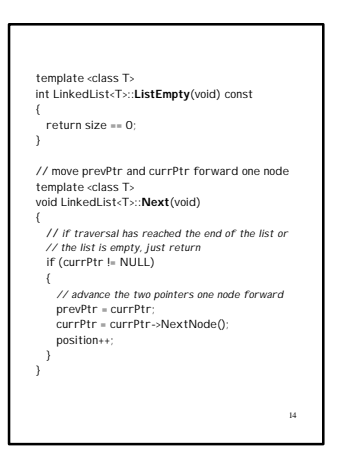

### // True if the client has traversed the list template <class T> int LinkedList<T>::**EndOfList**(void) const return currPtr == NULL;  $\overline{ }$

// return the position of the current node template <class T> int LinkedList<T>::**CurrentPosition**(void) const

15

{ return position;

}

### 17 // move list traversal mechanism to node pos if(pos == 0) { // reset to front of the list prevPtr = NULL; currPtr = front; position = 0; } else *// reset currPtr , prevPtr, and position* { currPtr = front - >NextNode(); prevPtr = front; startPos = 1; // move right until position == pos for(position=startPos; position != pos; position++) { *// move both traversal pointers forward* prevPtr = currPtr ; currPtr = currPtr - >NextNode(); } }

### // reset the list position to pos template <class T> void LinkedList<T>::**Reset** (int pos) int startPos ; // if the list is empty, return if (front == NULL) return; // if the position is invalid, terminate the program if (pos < 0 || pos > size -1)  $\tilde{\epsilon}$ cerr << "Reset: Invalid list position: " << pos << endl ; return; }

16

## // return a reference to the data value in the current node template <class T> T& LinkedList<T>::**Data**(void) *// error if list is empty or traversal completed* if (size == 0 || currPtr == NULL) { cerr << "Data: invalid reference!" << endl ; exit(1); } return currPtr ->data; } // Insert item at front of list template <class T> void LinkedList<T>::**InsertFront**(const T& item)

// call Reset if the list is not empty if (front != NULL) Reset();

18 InsertAt(item); // inserts at front

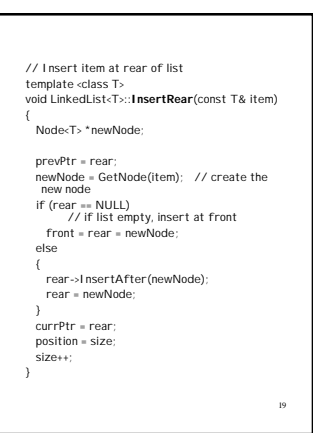

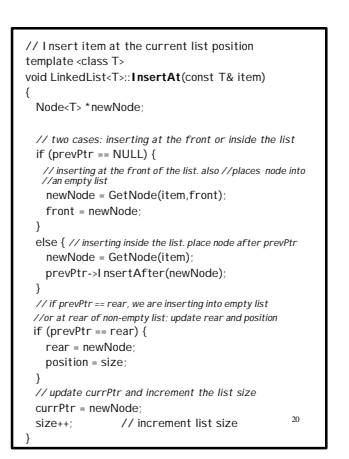

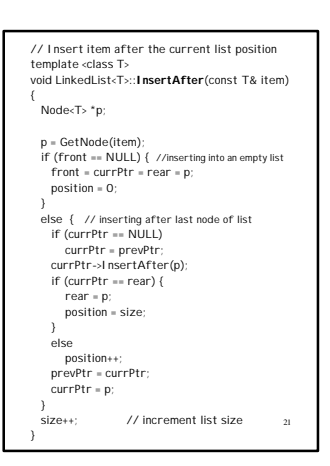

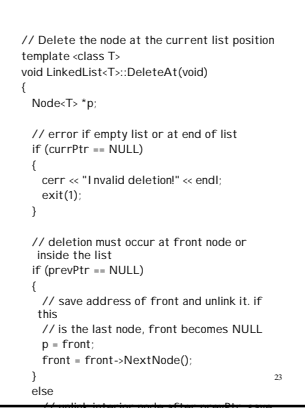

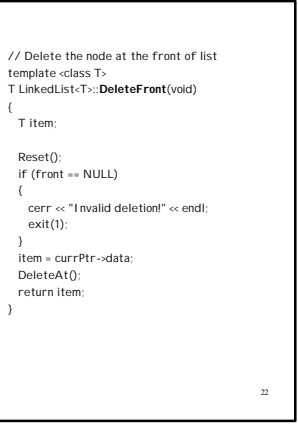

#### **Program 9.1**

#include <iostream.h> #include "node.h" #include "nodelib.h"

#### #include "random.h" void **main**(void)

{ // set list head to NULL Node<int> \*head = NULL, \*currPtr ;

### int i, key, count = 0; RandomNumber rnd ;

// insert 10 random integers at front of list for (i=0;i < 10;i++) InsertFront(head, int(1+rnd.Random(10)));

24

// print the original list cout << "List: "; PrintList(head,noNewline);

cout << endl ;

# 25 // prompt user for an integer key cout << "Enter a key: "; cin >> key; // cycle through the list currPtr = head; while (currPtr != NULL) { // if data matches key, increment count if (currPtr->data == key) count++; currPtr = currPtr->NextNode(); } cout << "The data value " << key << " occurs "<br><< count << " times in the list" << endl; }

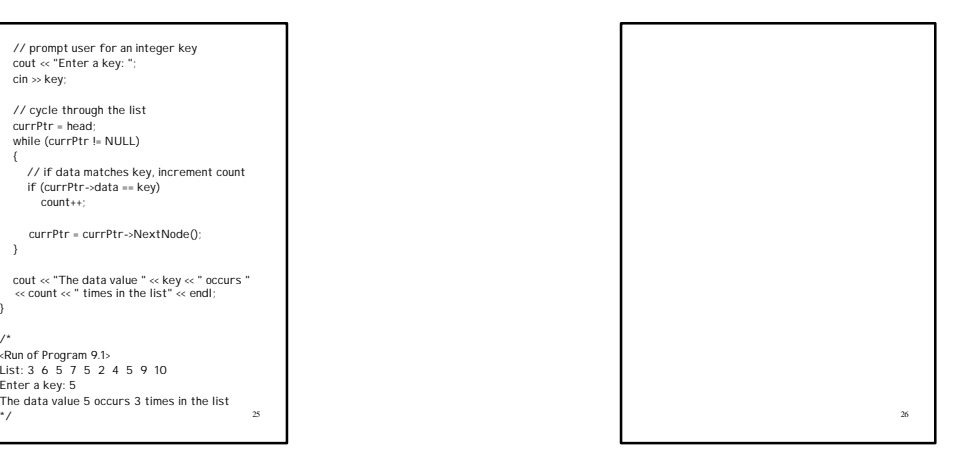

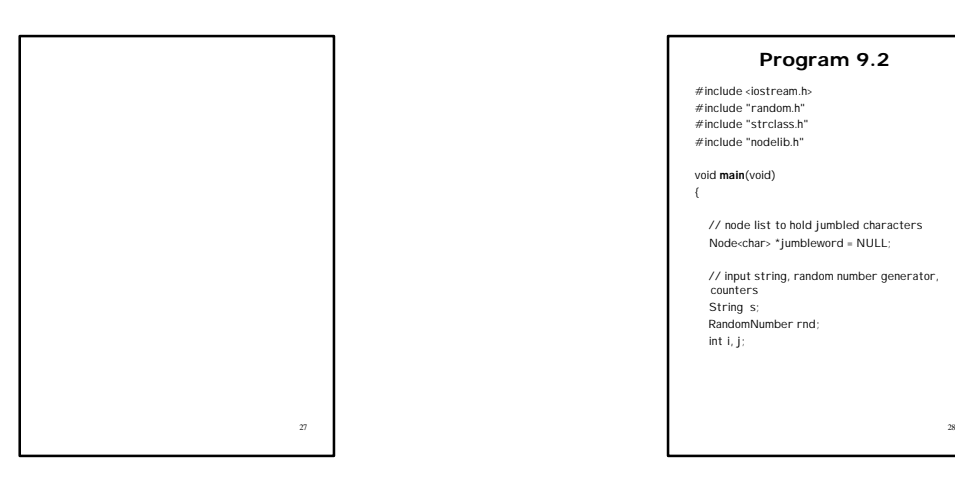

# 29 // input four strings for (i = 0; i < 4; i++) { cin >> s; for (j = 0; j < s.Length(); j++) if (rnd.Random(2)) InsertRear(jumbleword, s[j]); else InsertFront(jumbleword, s[j]); // print input string and its jumbled variation cout << "String/Jumble: " << s << " "; PrintList(jumbleword); cout << endl << endl; ClearList(jumbleword); } }

### **Program 9.2**

#include <iostream.h> #include "random.h" #include "strclass.h" #include "nodelib.h"

void **main**(void)

{

// node list to hold jumbled characters Node<char> \*jumbleword = NULL;

// input string, random number generator, counters String s; RandomNumber rnd;

int i, j;

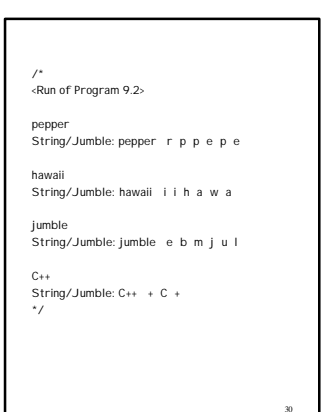

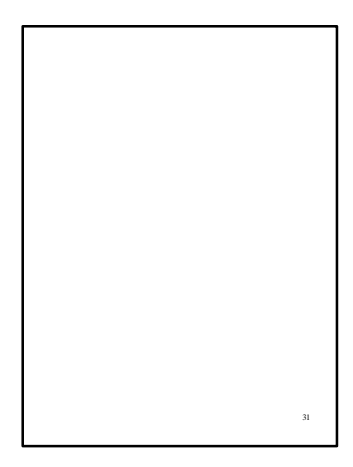

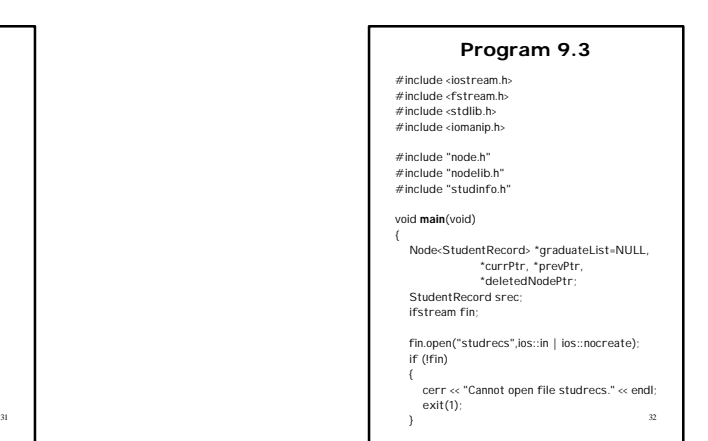

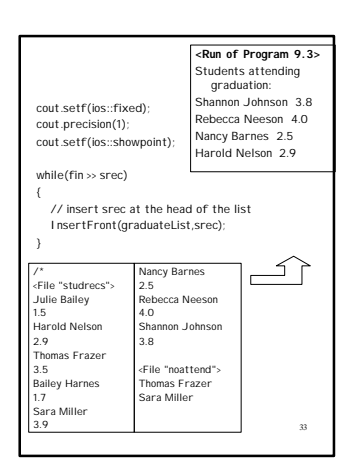

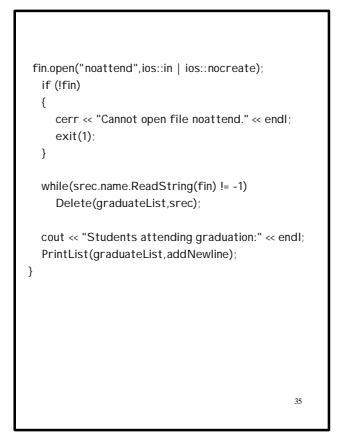

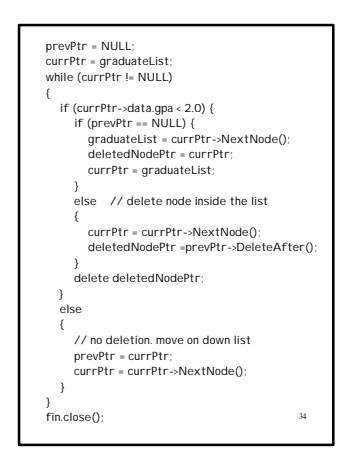

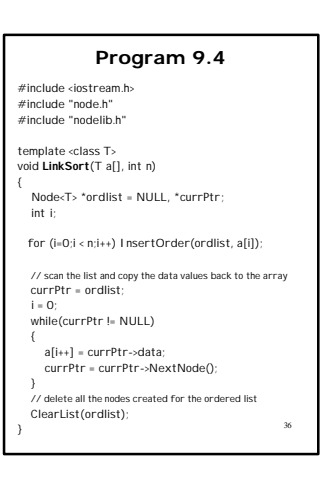

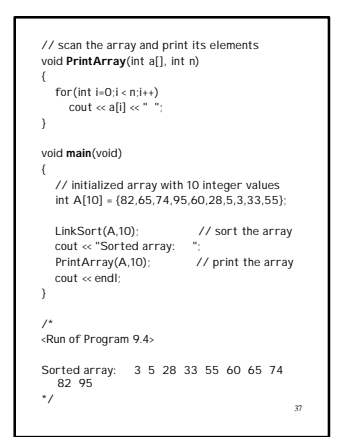

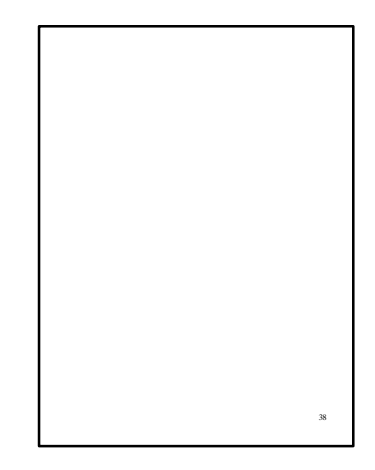

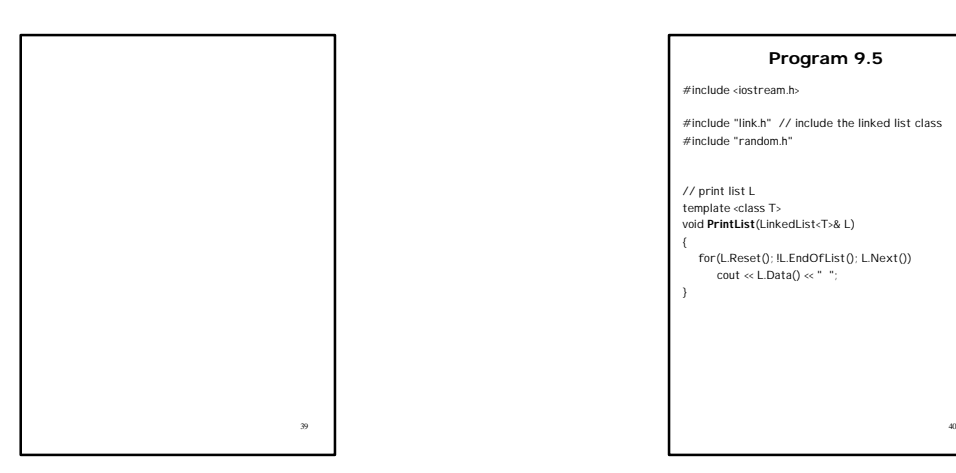

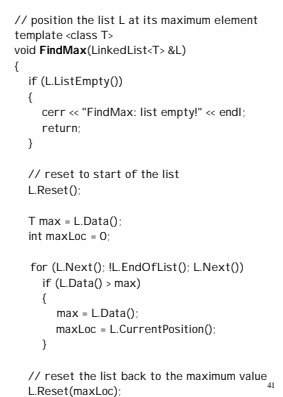

### **Program 9.5**

#include <iostream.h>

#include "link.h" // include the linked list class #include "random.h"

// print list L template <class T> void **PrintList**(LinkedList<T>& L)

{

}

for(L.Reset(); !L.EndOfList(); L.Next()) cout << L.Data() << " ";

#### void **main**(void) {

// list L is placed in sorted order in list K LinkedList<int> L, K; RandomNumber rnd; int i;

// L is a list of 10 random integers in range 0-99 for(i=0; i < 10; i++)<br>L.I.nsertRear(rnd.Random(100));<br>cout << "Original list: ";<br>PrintList(L);<br>PrintList(L);<br>cout << endl;

// delete data from L until it is empty, inserting into K while (!L.ListEmpty()) { FindMax(L);

42

K.InsertFront(L.Data()); L.DeleteAt(); }

cout << "Sorted list: "; PrintList(K);

cout << endl; }

7

/\* <Run of Program 9.5>

Original list: 82 72 62 3 85 33 58 50 91 26 Sorted list: 3 26 33 50 58 62 72 82 85 91 \*/

43